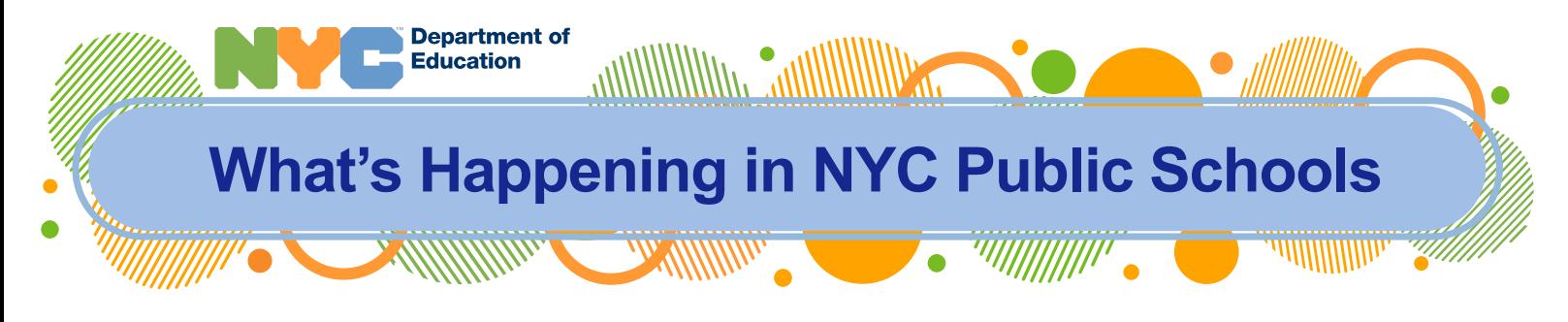

اعرض هذه الوثیقة باللغة العربیة  $\gamma$  / এই নথি বা ডক্যমেন্টটি বাংলায় দেখুন  $\gamma$ [查看本文件的中文版](http://schools.nyc.gov/messagesforfamilies) / [Consultez ce document en français](http://schools.nyc.gov/messagesforfamilies) / [Gade dokiman sa a an kreyòl ayisyen](http://schools.nyc.gov/messagesforfamilies) / 이 문서를 [한국어로](http://schools.nyc.gov/messagesforfamilies) 보기 / [Consulte este documento en español](http://schools.nyc.gov/messagesforfamilies) /

> / Перевод [документа](http://schools.nyc.gov/messagesforfamilies) на русский язык اوپز اردو میں ملاحظه ک $\epsilon$ س [schools.nyc.gov/messagesforfamilies](http://schools.nyc.gov/messagesforfamilies)

## **Week of May 30, 2022**

This family update provides important information about the newly released 2022-23 school year calendar, free summer meals, and updating your child's information through the New York City Schools Account (NYCSA).

## **Contents:**

- **School Year 2022-23 Calendar**
- **[Summer Meals](#page-1-0)**
	- o [Service Dates and Times](#page-2-0)
	- o [Menus](#page-2-1)
	- o [Finding Locations](#page-2-2)
	- **[New York City Schools Account](#page-2-3)**
		- o [How to Sign Up](#page-3-0)
		- o [Update Your Contact Information](#page-3-1)

# **School Year 2022-23 Calendar**

The 2022-23 school year will begin for students on September 8, 2022. You can view and download printable files of the calendar for the full 2022-23 school year in multiple languages at [schools.nyc.gov/calendar.](https://schools.nyc.gov/calendar) Here's some important information for the coming school year:

- On November 3, Election Day, students will **not** attend school **nor** participate in remote learning on this day.
- On "snow days"—or other days when school buildings are closed due to severe weather or other emergency conditions—all students and families should plan to participate in remote learning.

Please reach out to your school with any questions about the school calendar.

# **Summer Meals**

Beginning June 28, anyone age 18 and under can receive free breakfast and lunch at locations across New York City through this year's Summer Meals program. Designated public schools, community pool centers, parks, and food trucks will be open for service. No registration, documentation, or ID will be necessary for children to receive these free meals.

#### <span id="page-2-0"></span>**Service Dates and Times**

The free meals will be available daily, including weekends, from Tuesday, June 28 through Friday, September 2, except for Monday, July 4. Designated public schools will provide breakfast from 8:00 to 9:15 in the morning, and lunch from 11:00 a.m. to 1:15 p.m.

#### <span id="page-2-1"></span>**Menus**

All meals maintain the highest standard of nutrition, meeting or exceeding U.S. Department of Agriculture standards. The meals do not use food additives such as artificial colors, flavors, or preservatives. We offer a variety of fresh fruit, whole grains, vegetables, and salads for children to enjoy.

### <span id="page-2-2"></span>**Finding Locations**

Before the end of the school year, your child's school will send a letter to families in your school community identifying the three Summer Meals distribution sites closest to the school.

You can also find free summer meals sites at [schools.nyc.gov/summermeals.](http://www.schools.nyc.gov/summermeals) Or you can text "NYC Food" to 304-304 (standard text messaging rates may apply), or call 311 to ask about summer meal locations.

# <span id="page-2-3"></span>**New York City Schools Account**

If you have not already opened a New York City Schools Account (NYCSA), now is a great time to sign up and make sure that your child's school can reach you to share important information about end of year activities and the start of the 2022-23 school year!

NYCSA is an easy way to stay connected to your child's school, offering you access to your child's grades, schedules, test scores, attendance, Individualized Education Program (IEP) information, bus times, and more. NYCSA allows you to submit essential school forms online and access important announcements from the NYC Department of Education, including news of events happening in your district or citywide.

NYCSA now includes Parent University, a resource hub filled with free courses, events, and activities to help empower you as an advocate for your child's education. In addition, you will be able to use NYCSA to cast your vote in upcoming elections for candidates who will represent your community on local and citywide Community Education Councils.

### <span id="page-3-0"></span>**How to Sign Up**

You can sign up for an account today with just your name and contact information, and then connect the account to your child's records by contacting your school for verification. Learn more at [schools.nyc.gov/nycsa](https://www.schools.nyc.gov/nycsa) and sign up now at [schoolsaccount.nyc.](https://schoolsaccount.nyc/)

### <span id="page-3-1"></span>**Update Your Contact Information**

When you sign in to your NYCSA account, you will see a pop-up message reminding you to update your emergency contact information. You may click **Update Now** to go directly to the Emergency Contact page. Once you have reviewed and confirmed your information, select "Verified" at the top of the page. Using the Emergency Contact page in your New York City Schools Account, you can update your home, cell, and work phone numbers as well as email addresses. You also have the option to update your preferred written or spoken language.

In addition, you can update your child's health information to share with your child's school. This includes your child's physician name and phone number, any known diagnoses, allergies, limitations that may limit physical activity, and health insurance status.